## **Openframeworks**

- <https://openframeworks.cc/ofBook/chapters/openGL.html>
- <https://natureofcode.com/book/chapter-3-oscillation/>

## **Setup with emacs**

- Exec linux scripts > build project generator
- bear make -B
- <https://docs.doomemacs.org/latest/modules/lang/cc/#/usage>
- <https://emacs-lsp.github.io/lsp-mode/tutorials/CPP-guide/>
- <https://sarcasm.github.io/notes/dev/compilation-database.html#bear-and-intercept-build>

From: <https://wiki.unloquer.org/> -

Last update: **2022/11/23 17:37**

Permanent link: **<https://wiki.unloquer.org/personas/brolin/proyectos/openframeworks>**

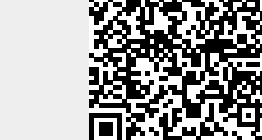